## **1 Virial theorem**

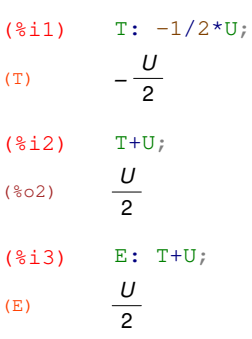

# **2 H energy levels**

(%i4) load ("D:/Work/Maxima/RY-Hydrogen.wxm" ) \$ ARRSTORE: use\_fast\_arrays=false; allocate a new property hash table for

 $|sr|$ ARRSTORE: use\_fast\_arrays=false; allocate a new property hash table for |\$dR|  $Zr$ 

0: 
$$
-\frac{2 Z^{5/2} %e^{-\frac{L}{a_0}}}{a_0^{5/2}}
$$
  
\n1: 
$$
\frac{\sqrt{Z}(\sqrt{2} Z^3 r - 2^{5/2} a_0 Z^2) %e^{-\frac{Zr}{2 a_0}}}{8 a_0^{7/2}}
$$
  
\n2: 
$$
-\frac{\sqrt{Z}(\sqrt{6} Z^3 r - 2 \sqrt{6} a_0 Z^2) %e^{-\frac{Zr}{2 a_0}}}{24 a_0^{7/2}}
$$
  
\n3: 
$$
-\frac{\sqrt{Z} (4 \sqrt{3} Z^4 r^2 - 20 3^{3/2} a_0 Z^3 r + 2 3^{9/2} a_0^2 Z^2) %e^{-\frac{Zr}{3 a_0}}}{729 a_0^{9/2}}
$$
  
\n4: 
$$
\frac{\sqrt{Z} (4 Z^4 r^2 - 48 a_0 Z^3 r + 72 a_0^2 Z^2) %e^{-\frac{Zr}{3 a_0}}}{243 \sqrt{6} a_0^{9/2}}
$$
  
\n5: 
$$
-\frac{\sqrt{Z} (2 \sqrt{30} Z^4 r^2 - 12 \sqrt{30} a_0 Z^3 r) %e^{-\frac{Zr}{3 a_0}}}{3645 a_0^{9/2}}
$$
  
\nARRSTORE: use\_fast\_aarays-false; allocate a new property hash table for |Sd2R|  
\n0: 
$$
\frac{2 Z^{7/2} %e^{-\frac{Zr}{a_0}}}{242 \sqrt{6} a_0}
$$

1. 
$$
-\frac{\sqrt{2}(2^4 r - 6a_0 2^3) 96e^{-\frac{2r}{2a_0}}}{2^{7/2} a_0^{8/2}}
$$
  
\n2.  $\frac{\sqrt{2}(2^4 r - 4a_0 2^3) 96e^{-\frac{2r}{2a_0}}}{8\sqrt{6} a_0^{8/2}}$   
\n3.  $\frac{\sqrt{2}(4\sqrt{3}2^5 r^2 - 283^{3/2} a_0 2^4 r + 383^{5/2} a_0^2 2^3) 96e^{-\frac{2r}{3a_0}}}{2187 a_0^{11/2}}$   
\n4.  $-\frac{\sqrt{2}(2\sqrt{6}2^5 r^2 - 6^{5/2} a_0 2^4 r + 36^{5/2} a_0^2 2^3) 96e^{-\frac{2r}{3a_0}}}{2187 a_0^{11/2}}$   
\n5.  $\frac{\sqrt{2}(2\sqrt{30}2^5 r^2 - 24\sqrt{30} a_0 2^4 r + 36\sqrt{30} a_0^2 2^3) 96e^{-\frac{2r}{3a_0}}}{10935 a_0^{11/2}}$   
\n6.  $\frac{\sqrt{2}(2\sqrt{30}2^5 r^2 - 24\sqrt{30} a_0 2^4 r + 36\sqrt{30} a_0^2 2^3) 96e^{-\frac{2r}{3a_0}}}{10935 a_0^{11/2}}$   
\n7. N(*R*); 1 N(*R*); 1 *N*(*R*);  $\frac{z^2}{a_0^2}$  N(*d*2*R*);  $\frac{z^4}{a_0^4}$   
\n8. N(*R*); 1 N(*R*);  $\frac{z^2}{12 a_0^2}$  N(*d*2*R*);  $\frac{z^4}{16 a_0^4}$   
\n9. N(*R*); 1 N(*R*);  $\frac{z^2}{12 a_0^2}$  N(*d*2*R*);  $\frac{z^4}{129 a_0^4}$   
\n1. N(*R*); 1 N(*R*

4 :  $\frac{\sqrt{2}\sqrt{15}\%e^{\%i\varphi}\sin(\theta)^2-\sqrt{2}\sqrt{15}\%e^{\%i\varphi}\cos(\theta)^2}{\sqrt{2}}$ 4 p

## **3 H energy levels**

#### **3.1 With radial functions only**

```
(%i7) Ek: -1/2*(Ex32(psi[0], 1., d2psi[0]) + Ex32(psi[0],2/r,dpsi[0]));
            Ep: -Ex32(psi[0], 1/r, psi[0]);
            E: Ek+Ep;
 (Ek)Z
2
             2a_0^2(Ep)Z
              a<sub>0</sub>(E)
            Z
2
            \frac{Z^2}{2 a_0^2} - \frac{Z}{a_0}a<sub>0</sub>(i8i8) ev(E, [Z=1, a[0]=1]);
 (%o8) −
               1
               2
```
## **3.2 With 3D wave functions**

(§ i9) 
$$
nabla2_p\sin(ps) := 1/r^2 \cdot \text{diff}(r^2 \cdot \text{diff}(ps, r), r)
$$

\n+1/(r^2 \cdot \sin(\theta)) \cdot \text{diff}(\sin(\theta)) \cdot \text{diff}(ps, \theta), \text{theta})

\n+1/(r^2 \cdot \sin(\theta)) \cdot \text{diff}(ps, \theta), 2;

\n(§ o9) 
$$
nabla2_p\sin(ps) := \frac{1}{r^2} \left( \frac{d}{dr} \left( r^2 \left( \frac{d}{dr} p s \right) \right) \right) + \frac{1}{r^2 \sin(\theta)} \left( \frac{d}{d\theta} \left( \sin(\theta) \left( \frac{d}{d\theta} p s \right) \right) \right) + \frac{1}{r^2 \sin(\theta)^2} \left( \frac{d^2}{d\phi^2} p s \right)
$$

 $r^2$  sin $(\theta)$ 

 $d \theta$ 

 $\left(\begin{array}{c} d \theta \end{array}\right)^{3n}$  $\left(\begin{array}{c} d \theta \end{array}\right)^{3n}$ 

(%i10) nabla2\_psi: ratsimp(ev(nabla2\_psi(psi[0]),diff));

 $\left(\frac{d}{d}r\right)^{1}$   $\left(\frac{d}{d}r\right)^{10}$ 

r 2

d r

$$
^{(\rm nalla2\_psi)}\frac{\sqrt{Z}\,(Z^3\,r-2\,a_0\,Z^2)\,\%e}^{-\frac{Z\,r}{a_0}}
$$

```
(%i14) Ek: -1/2*Ex32(psi[0], 1., nabla2_psi(psi[0]));
           Ep: -Ex32(psi[0], 1/r, psi[0]);
           E: Ek+Ep;
            ev(E, [Z=1, a[0]=1]);
 (Ek)
             Z
2
             2a_0^2(Ep)Z
             a<sub>0</sub>(E)Z
2
           2 a_0^2−
                  \frac{Z}{Z}\overline{a_0}(8014)1
             2
```
## **4 H energy levels with m(r) function**

```
(*i25) m(r):=x;(%025) m(r) := x(%i34) Ek: -1/2*(Ex32(psi[0], 1, nabla2_psi(1/m(r)*psi[0])));
            Ep: -Ex32(psi[0], m(r)^(1/2)/r, psi[0]);E: Ek+Ep;
            Ex: ev(E, [Z=1, a [0]=1, h_b=1]);
 (Ek)
              Z^22 a_0^2 x(F.D)Z\sqrt{x}a_0(E)
             Z
2
           rac{Z^2}{2 a_0^2 x} - \frac{Z\sqrt{x}}{a_0}a<sub>0</sub>(EX)1
           \frac{1}{2x} - \sqrt{x}
```
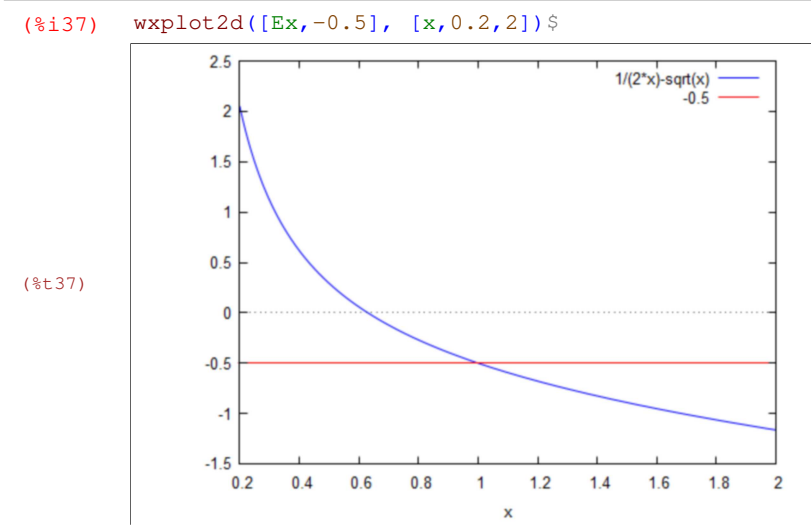